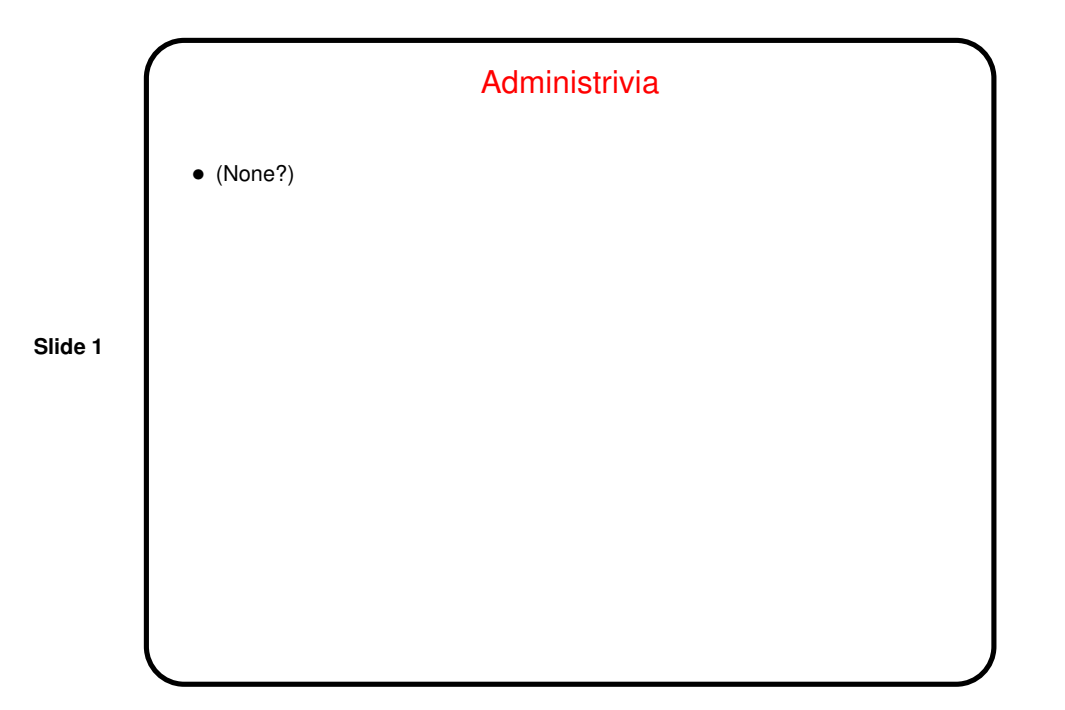

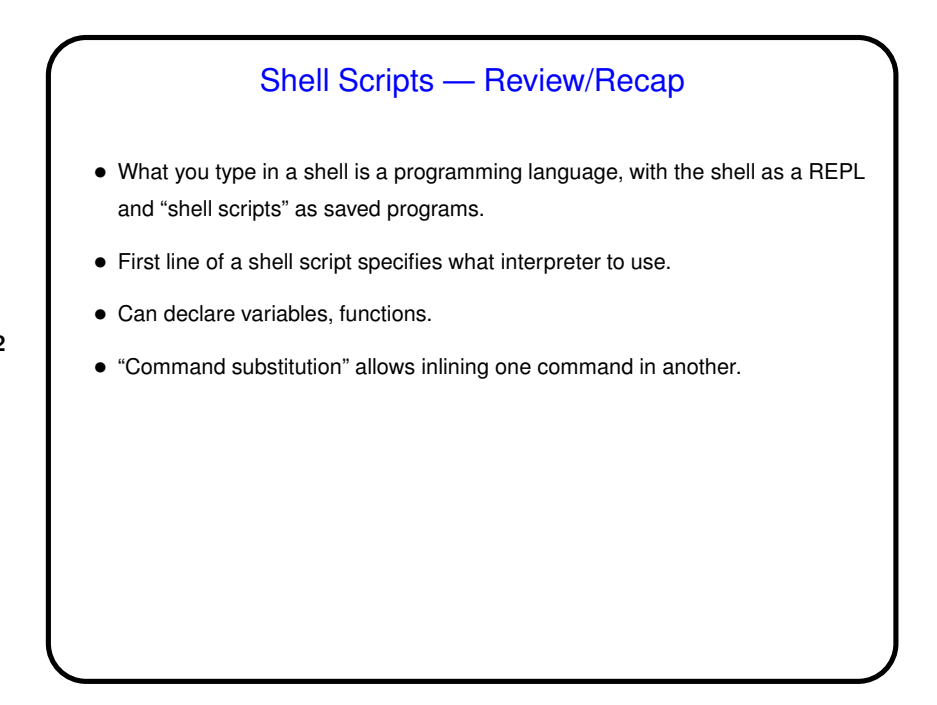

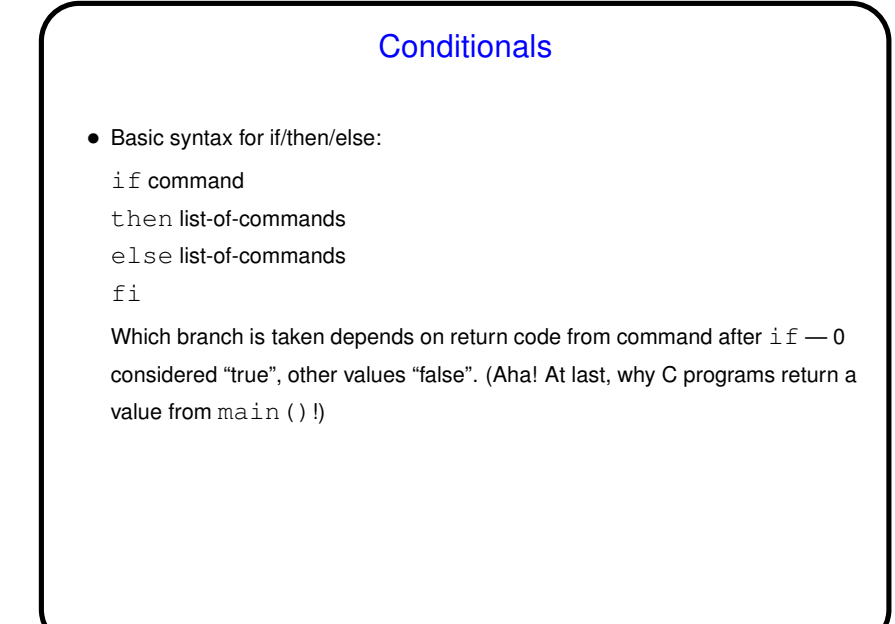

**Slide 3**

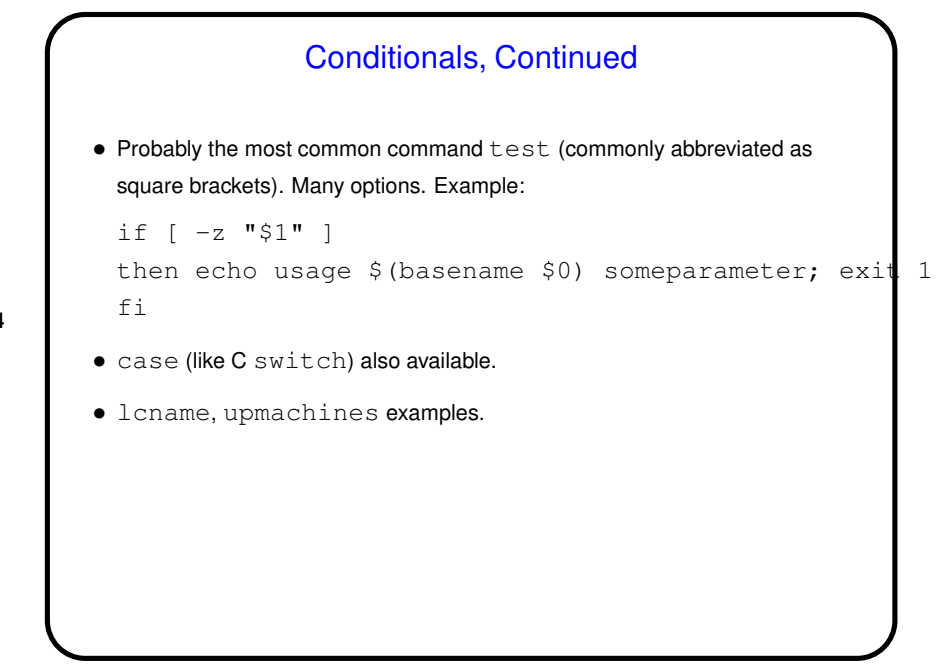

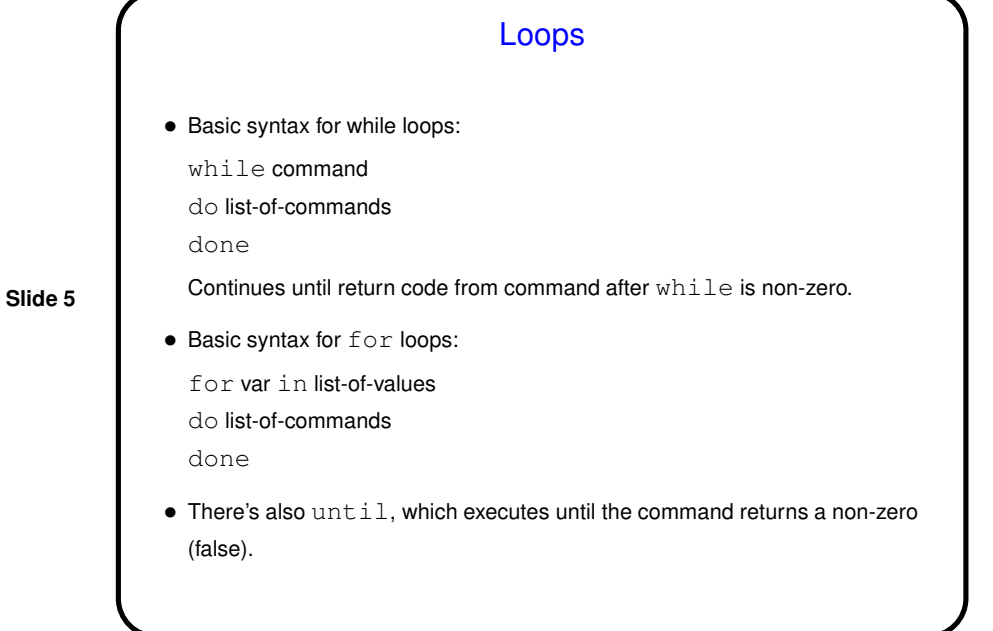

Loops — Examples • A silly example (runs until interrupted): while true do date ; sleep 1 done • Another somewhat silly example: for  $n$  in  $$$  (seq 1 5) do ssh dias0\$n hostname done (Note that this only works well if you have your account set up to allow passwordless login. You can find instructions for setting that up on my home page.)

**Slide 6**

3

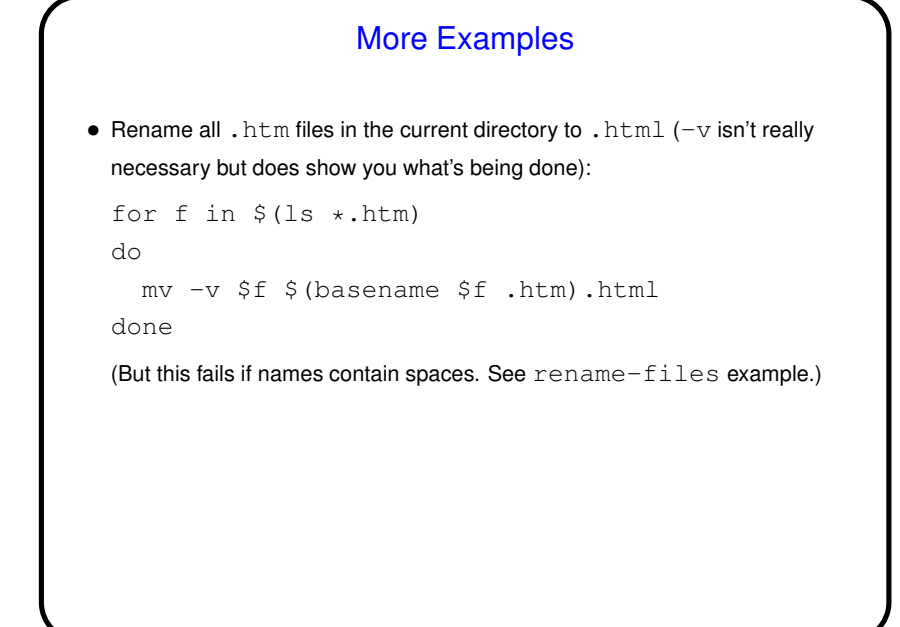

**Slide 7**

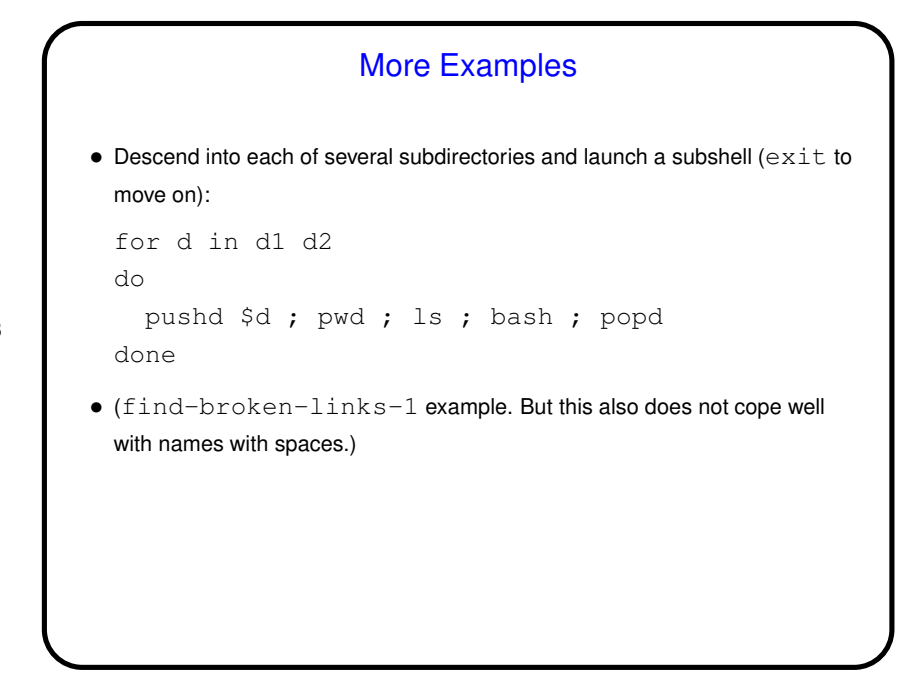

**Arithmetic** • Shell supports simple *integer* arithmetic. Most basic/portable way probably expr. Example: n=\$(expr \$n + 1). In bash, can also use double parentheses. Example:  $n=$   $(n + 1)$ . factorial-1, factorial-2 examples. • But if you're doing significant calculations, you should probably be using some other tool — awk, bc, dc, or a program in a "real" programming language.

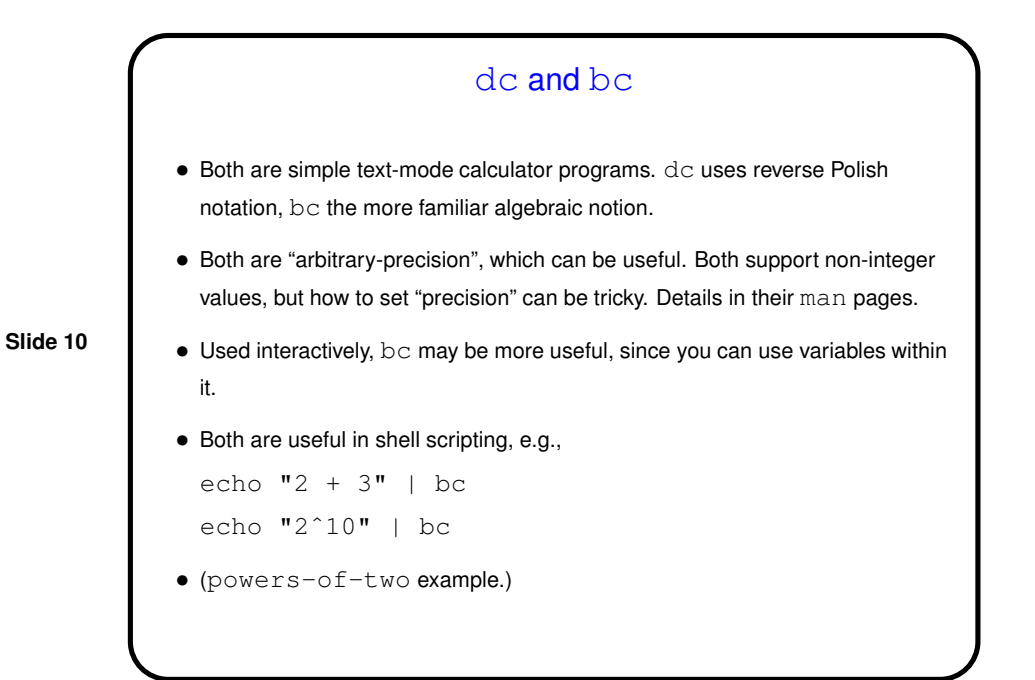

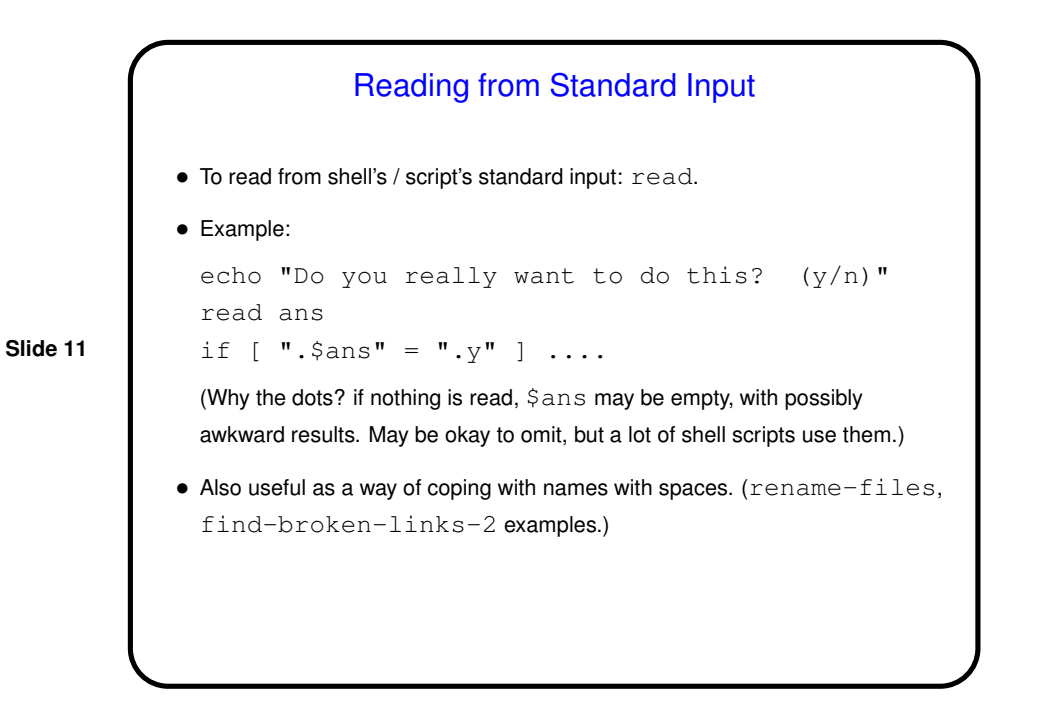

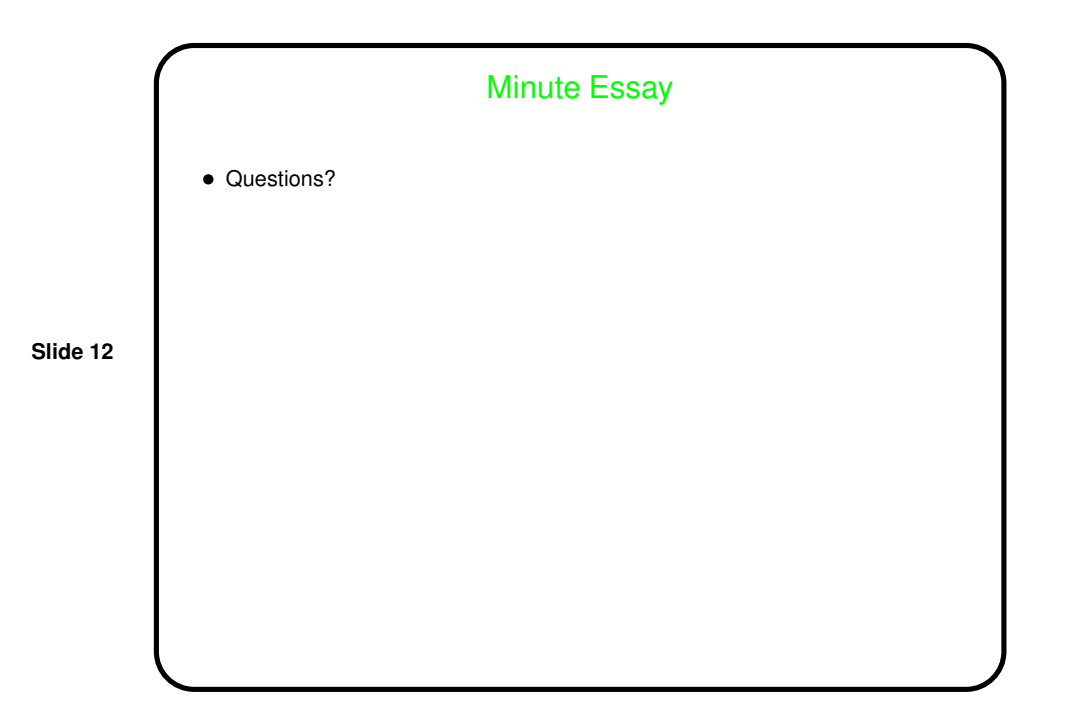